# Package 'DMCfun'

July 2, 2020

Type Package

Title Diffusion Model of Conflict (DMC) in Reaction Time Tasks

Version 0.12.1

Date 2020-06-20

Description DMC model simulation detailed in Ulrich, R., Schroeter, H., Leuthold, H., & Birngruber, T. (2015). Automatic and controlled stimulus processing in conflict tasks: Superimposed diffusion processes and delta functions. Cognitive Psychology, 78, 148-174. Ulrich et al. (2015) <doi:10.1016/j.cogpsych.2015.02.005>.

License MIT + file LICENSE

Encoding UTF-8

**Depends** R  $(>= 3.5.0)$ 

**Imports** Rcpp  $(>= 0.12.16)$ , dplyr  $(>= 1.0.0)$ , optimr, parallel, pbapply, tibble, tidyr,

Suggests testthat

LinkingTo Rcpp, BH

RoxygenNote 7.1.0

LazyData true

SystemRequirements C++11

NeedsCompilation yes

Author Mackenzie G. Ian [cre, aut]

Maintainer Mackenzie G. Ian <ian.mackenzie@uni-tuebingen.de>

Repository CRAN

Date/Publication 2020-07-02 07:30:07 UTC

# R topics documented:

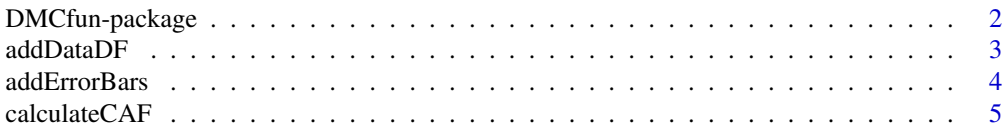

<span id="page-1-0"></span>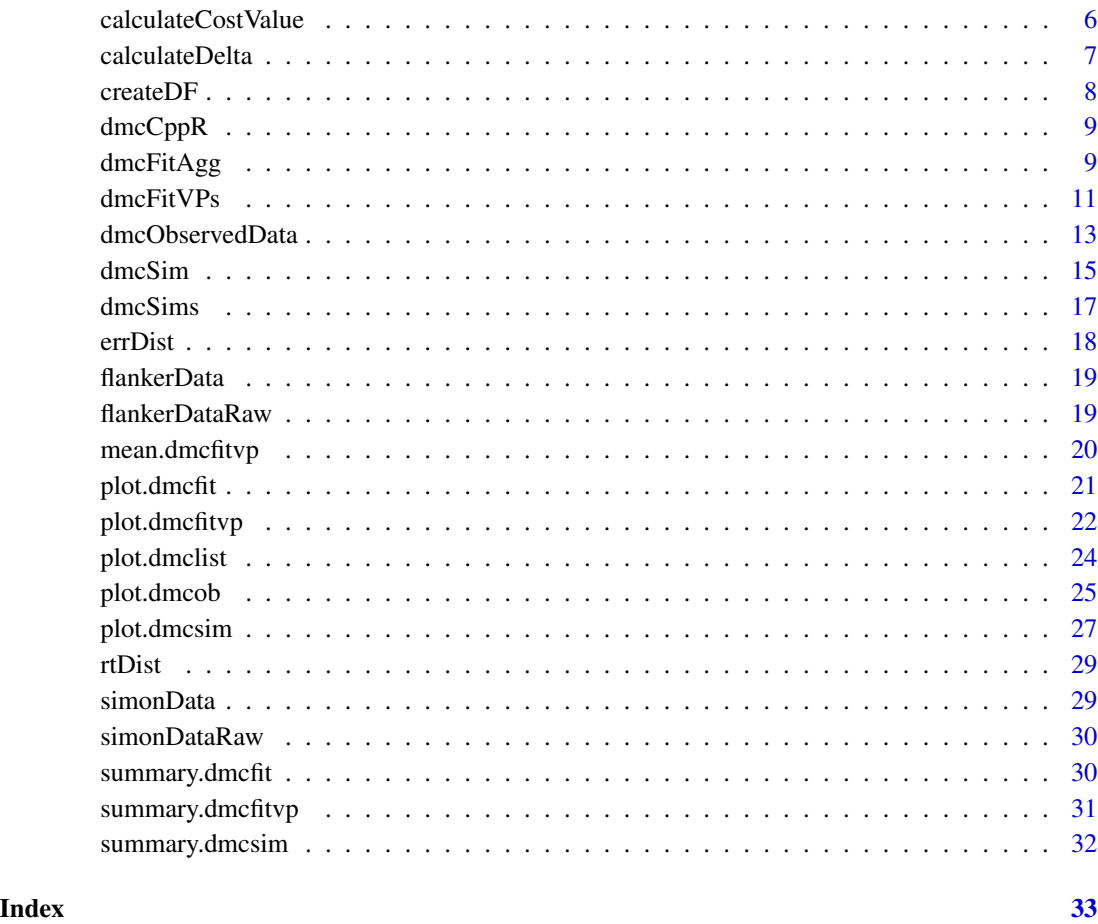

DMCfun-package *DMCfun*

# Description

DMC model simulation detailed in Ulrich, R., Schroeter, H., Leuthold, H., & Birngruber, T. (2015). Automatic and controlled stimulus processing in conflict tasks: Superimposed diffusion processes and delta functions. Cognitive Psychology, 78, 148-174. Ulrich et al. (2015) <doi:10.1016/j.cogpsych.2015.02.005>.

#### Author(s)

Maintainer: Mackenzie G. Ian <ian.mackenzie@uni-tuebingen.de>

<span id="page-2-0"></span>

#### Description

Add simulated ex-gaussian reaction-time (RT) data and binary error (Error  $= 1$ , Correct  $= 0$ ) data to an R DataFrame. This function can be used to create simulated data sets.

#### Usage

addDataDF(dat, RT = NULL, Error = NULL)

#### Arguments

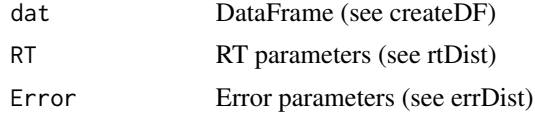

#### Value

DataFrame with RT (ms) and Error (bool) columns

```
# Example 1: default dataframe
dat <- createDF()
dat <- addDataDF(dat)
head(dat)
hist(dat$RT, 100)
table(dat$Error)
# Example 2: defined overall RT parameters
dat \leq createDF(nVP = 50, nTrl = 50, design = list("Comp" = c("comp", "incomp")))
dat <- addDataDF(dat, RT = c(500, 150, 100))
boxplot(dat$RT ~ dat$Comp)
table(dat$Comp, dat$Error)
# Example 3: defined RT + Error parameters across conditions
dat \leq createDF(nVP = 50, nTrl = 50, design = list("Comp" = c("comp", "incomp")))
dat <- addDataDF(dat,
                 RT = list("Comp\_comp" = c(500, 80, 100),"Comp_incomp" = c(600, 80, 140)),
                 Error = list("Comp\_comp" = 5,"Comp_incomp" = 15))
boxplot(dat$RT ~ dat$Comp)
table(dat$Comp, dat$Error)
# Example 4:
# create dataframe with defined RT + Error parameters across different conditions
```

```
dat \leq createDF(nVP = 50, nTrl = 50, design = list("Comp" = c("comp", "incomp", "neutral")))
dat <- addDataDF(dat,
                RT = list("Comp\_comp" = c(500, 150, 100),"Comp_neutral" = c(550, 150, 100),
                           "Comp_incomp" = c(600, 150, 100)),
                Error = list("Comp\_comp" = 5,"Comp_neutral" = 10,
                              "Comp_incomp" = 15))
boxplot(dat$RT ~ dat$Comp)
table(dat$Comp, dat$Error)
# Example 5:
# create dataframe with defined RT + Error parameters across different conditions
dat \leq createDF(nVP = 50, nTrl = 50,
                design = list("Hand" = c("left", "right"),
                              "Side" = c("left", "right"))
dat <- addDataDF(dat,
                RT = list("Hand:Side\_left:left" = c(400, 150, 100),"Hand:Side_left:right" = c(500, 150, 100),
                           "Hand:Side_right:left" = c(500, 150, 100),
                           "Hand:Side_right:right" = c(400, 150, 100)),
                Error = list("Hand:Side\_left:left" = c(5,4,2,2,1),"Hand:Side_left:right" = c(15, 4, 2, 2, 1),
                              "Hand:Side_right:left" = c(15,7,4,2,1),
                              "Hand:Side_right:right" = c(5,8,5,3,1)))
boxplot(dat$RT ~ dat$Hand + dat$Side)
```

```
table(dat$Error, dat$Hand, dat$Side)
```
addErrorBars *addErrorBars*

#### Description

Add error bars to current plot (uses base arrows function).

#### Usage

```
addErrorBars(xpos, ypos, errorSize, arrowSize = 0.1)
```
#### Arguments

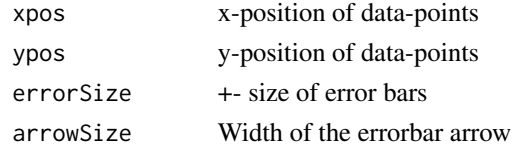

#### Value

Plot

#### <span id="page-4-0"></span>calculateCAF 5

#### Examples

```
# Example 1
plot(c(1, 2), c(450, 500), xlim = c(0.5, 2.5), ylim = c(400, 600), type = "o")addErrorBars(c(1, 2), c(450, 500), errorSize = c(20, 20))
# Example 2
plot(c(1, 2), c(450, 500), xlim = c(0.5, 2.5), ylim = c(400, 600), type = "o")
addErrorBars(c(1, 2), c(450, 500), errorSize = c(20, 40), arrowSize = 0.2)
```
calculateCAF *calculateCAF*

### Description

Calculate conditional accuracy function (CAF). The DataFrame should contain columns defining the participant, compatibility condition, RT and error (Default column names: "VP", "Comp", "RT", "Error"). The "Comp" column should define compatibility condition (Default: c("comp", "incomp")) and the "Error" column should define if the trial was an error or not (Default:  $c(0, 1)$ ).

#### Usage

```
calculateCAF(
  dat,
  stepCAF = 20,
  columns = c("VP", "Comp", "RT", "Error"),compCoding = c("comp", "incomp"),
  errorCoding = c(0, 1))
```
#### Arguments

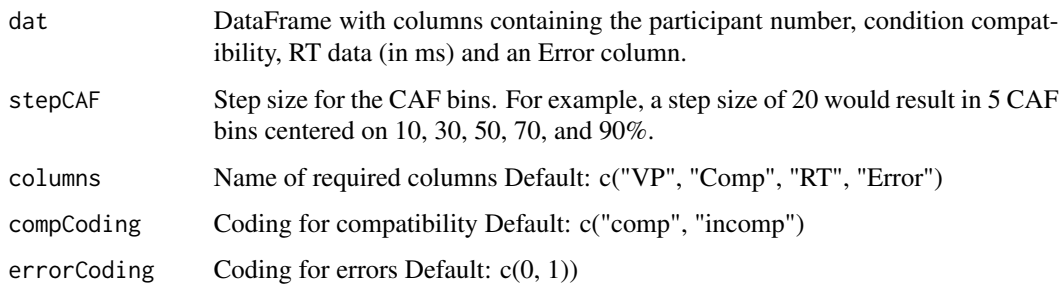

#### Value

DataFrame (tibble)

#### Examples

```
# Example 1
dat \le createDF(nVP = 1, nTrl = 100, design = list("Comp" = c("comp", "incomp")))
dat <- addDataDF(dat,
                 RT = list("Comp\_comp" = c(500, 80, 100),"Comp\_incomp" = c(600, 80, 140)),Error = list("Comp\_comp" = c(5, 4, 3, 2, 1),"Comp_incomp" = c(20, 8, 6, 4, 2)))
caf <- calculateCAF(dat)
# Example 2
dat \leq createDF(nVP = 1, nTrl = 100, design = list("Congruency" = c("cong", "incong")))
dat <- addDataDF(dat,
                 RT = list("Congruency\_cong" = c(500, 80, 100),"Congruency_incong" = c(600, 80, 140)),
                 Error = list("Congruency_cong" = c(5, 4, 3, 2, 1),
                              "Congruency_incong" = c(20, 8, 6, 4, 2)))
head(dat)
caf <- calculateCAF(dat, columns = c("VP", "Congruency", "RT", "Error"),
                    compCoding = c("cong", "incong"))
```
calculateCostValue *calculateCostValue*

#### Description

Calculate cost value (fit) from combination of RT and error rate.

#### Usage

```
calculateCostValue(resTh, resOb)
```
#### **Arguments**

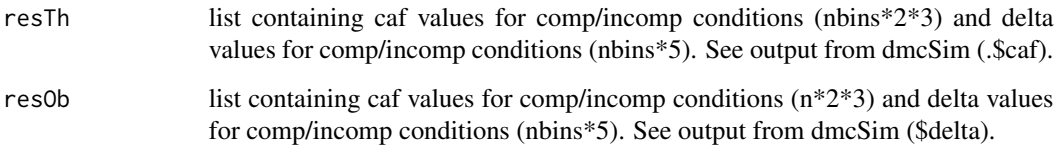

#### Value

cost value (RMSE)

<span id="page-5-0"></span>

#### <span id="page-6-0"></span>calculateDelta 7

#### Examples

```
# Example 1:
resTh <- dmcSim()
resOb <- dmcSim()
cost <- calculateCostValue(resTh, resOb)
# Example 2:
resTh <- dmcSim()
resOb < -dmcSim(tau = 150)cost <- calculateCostValue(resTh, resOb)
```
calculateDelta *calculateDelta*

### Description

Calculate delta plot. Here RTs are split into n bins (Default: 5) for compatible and incompatible trials separately. Mean RT is calculated for each condition in each bin then subtracted (incompatible - compatible) to give a compatibility effect (delta) at each bin.

#### Usage

```
calculateDelta(
  dat,
  stepDelta = 5,
  columns = c("VP", "Comp", "RT"),
  compCoding = c("comp", "incomp"),
  quantileType = 5
)
```
#### Arguments

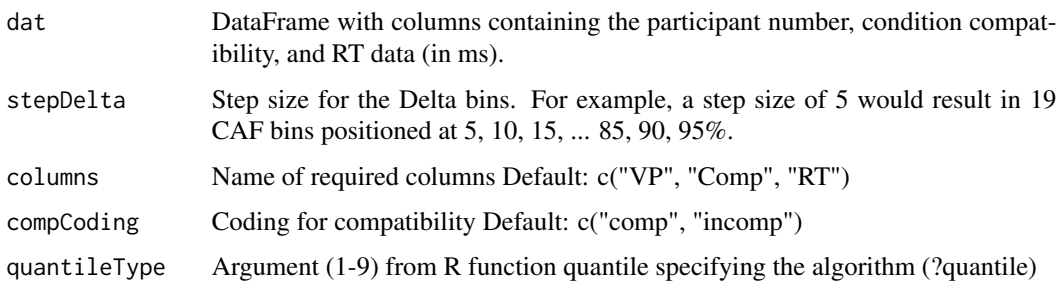

#### Value

DataFrame (tibble)

#### <span id="page-7-0"></span>Examples

```
# Example 1
dat \le createDF(nVP = 50, nTrl = 100, design = list("Comp" = c("comp", "incomp")))
dat <- addDataDF(dat,
                 RT = list("Comp\_comp" = c(500, 80, 100),"Comp_incomp" = c(600, 80, 140)))
delta <- calculateDelta(dat)
# Example 2
dat \leq createDF(nVP = 50, nTrl = 100, design = list("Congruency" = c("cong", "incong")))
dat <- addDataDF(dat,
                 RT = list("Congruency\_cong" = c(500, 80, 100),"Congruency_incong" = c(600, 80, 140))head(dat)
delta <- calculateDelta(dat, columns = c("VP", "Congruency", "RT"),
                        compCoding = c("cong", "incong"))
```
createDF *createDF*

# Description

Create dataframe (see also addDataDF)

#### Usage

```
createDF(
 nVP = 20,
 nTr1 = 50,
 design = list(A = c("A1", "A2"), B = c("B1", "B2")))
```
#### Arguments

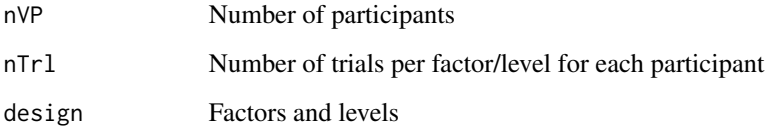

### Value

dataframe

#### <span id="page-8-0"></span>dmcCppR 99

#### Examples

```
# Example 1
dat <- createDF()
# Example 2
dat \leq createDF(nVP = 50, nTrl = 50, design = list("Comp" = c("comp", "incomp")))
# Example 3
dat \leq createDF(nVP = 50, nTrl = 50, design = list("Comp" = c("comp", "incomp"),
                                                  "Side" = c("left", "right", "middle")))
```
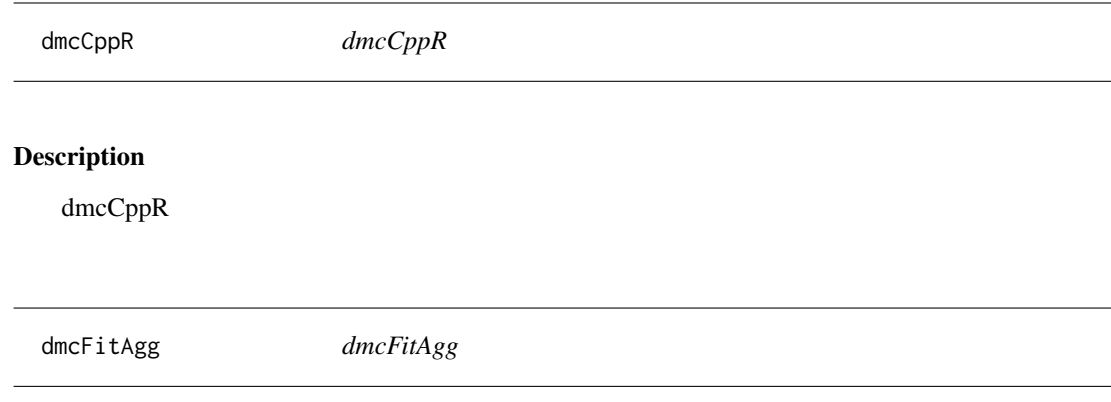

#### Description

Fit theoretical data generated from dmcSim to observed data by minimizing the root-mean-square error (RMSE) between a weighted combination of the CAF and CDF functions.

#### Usage

```
dmcFitAgg(
 resOb,
 nTr1 = 1e+05,
 startVals = list(),
 minVals = list(),
 maxVals = list(),
 fixedFit = list(),fitInitialGrid = TRUE,
 fitInitialGridN = 10,
 fixedGrid = list(),
 stepCAF = 20,
  stepDelta = 5,
 printInputArgs = TRUE,
 printResults = FALSE
\mathcal{E}
```
# Arguments

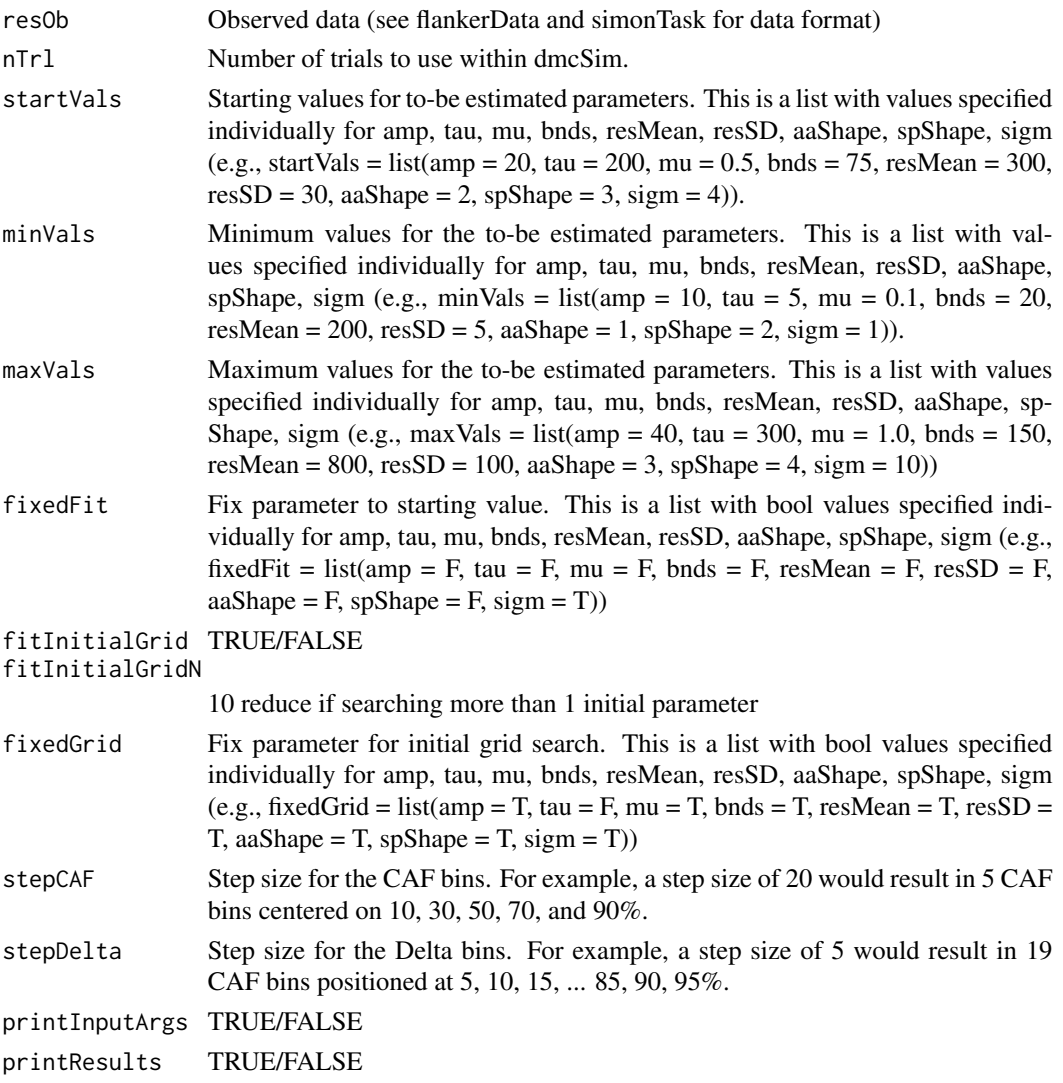

# Value

# dmcfit

The function returns a list with the relevant results from the fitting procedure. The list is accessed with obj\$name with the the following:

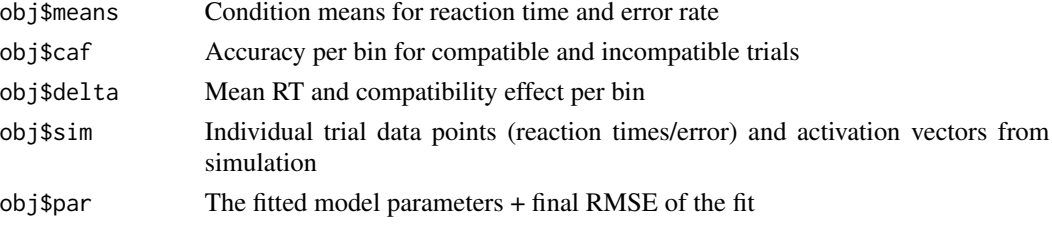

#### <span id="page-10-0"></span> $d$ mcFitVPs  $11$

#### Examples

```
# Example 1: Flanker data from Ulrich et al. (2015)
fit <- dmcFitAgg(flankerData) # only initial search tau
plot(fit, flankerData)
summary(fit)
# Example 2: Simon data from Ulrich et al. (2015)
fit <- dmcFitAgg(simonData) # only initial search tau
plot(fit, simonData)
summary(fit)
# Example 3: Flanker data from Ulrich et al. (2015) with non-default
# start vals and some fixed values
fit <- dmcFitAgg(flankerData,
                 startVals = list(mu = 0.6, aaShape = 2.5),
                 fixedFit = list(mu = TRUE, aashape = TRUE))# Example 4: Simulated Data (+ve going delta function)
dat \leq createDF(nVP = 20, nTrl = 500, design = list("Comp" = c("comp", "incomp")))
dat <- addDataDF(dat,
                 RT = list("Comp\_comp" = c(510, 100, 100),"Comp_incomp" = c(540, 130, 85)),
                 Error = list("Comp\_comp" = c(4, 3, 2, 1, 1),"Comp_incomp" = c(20, 4, 3, 1, 1)))
datOb <- dmcObservedData(dat, columns = c("VP", "Comp", "RT", "Error"))
plot(datOb)
fit <- dmcFitAgg(datOb, nTrl = 5000)
plot(fit, datOb)
summary(fit)
```
dmcFitVPs *dmcFitVPs*

#### **Description**

Fit theoretical data generated from dmcSim to observed data by minimizing the root-mean-square error (RMSE) between a weighted combination of the CAF and CDF functions.

#### Usage

```
dmcFitVPs(
  resOb,
 nTr1 = 1e+05,
  startVals = list(),
 minVals = list(),
 maxVals = list(),
```

```
fixedFit = list(),fitInitialGrid = TRUE,
  fitInitialGridN = 10,
 fixedGrid = list(),
  stepCAF = 20,
  stepDelta = 5,
 VP = c(),
 printInputArgs = TRUE,
 printResults = FALSE
\mathcal{L}
```
#### Arguments

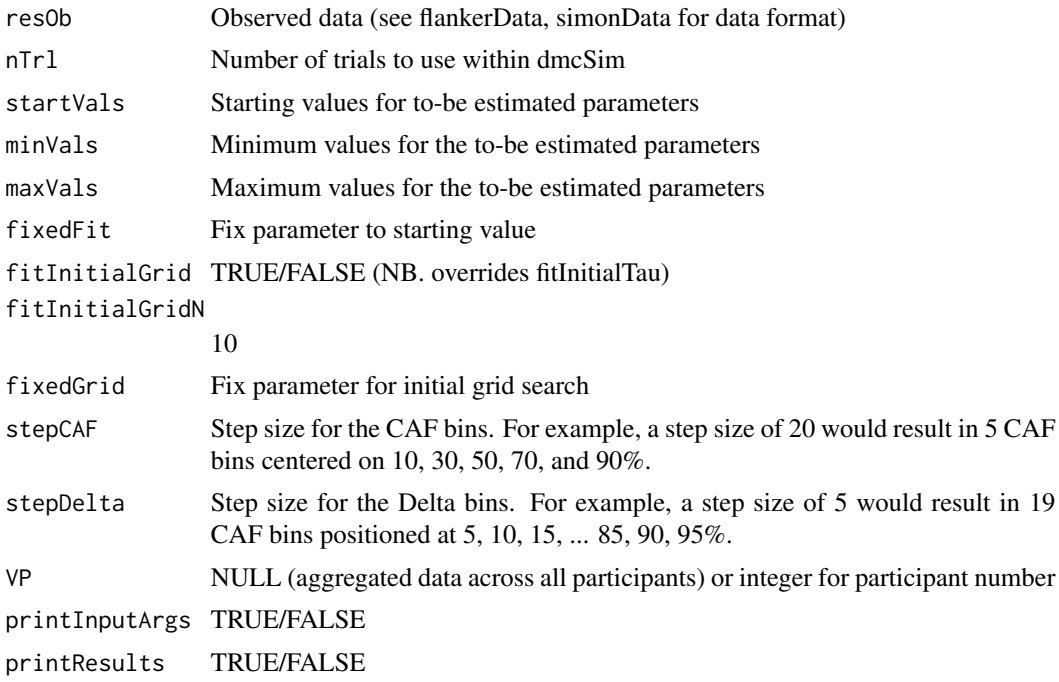

#### Value

dmcfitvp List of dmcfit per participant fitted (see dmcFitAgg)

```
# Example 1: Flanker data from Ulrich et al. (2015)
fit \le dmcFitVPs(flankerData, nTrl = 1000, VP = c(1, 2))
plot(fit, flankerData, VP = 1)
plot(fit, flankerData, VP = 2)
summary(fit)
fitAgg <- mean(fit)
plot(fitAgg, flankerData)
```
#### <span id="page-12-0"></span>dmcObservedData 13

```
# Example 2: Simon data from Ulrich et al. (2015)
fit \le dmcFitVPs(simonData, nTrl = 1000, VP = c(1, 2))
plot(fit, simonData, VP = 1)
plot(fit, simonData, VP = 2)
summary(fit)
fitAgg <- mean(fit)
plot(fitAgg, simonData)
```
dmcObservedData *dmcObservedData*

#### Description

Basic example analysis script to create data object required for observed data. Example raw \*.txt files are flankerData.txt and simonData.txt. There are four critical columns: A column containing participant number A column coding for compatible or incompatible A column with RT (in ms) A column indicating of the response was correct

#### Usage

```
dmcObservedData(
  dat,
  stepCAF = 20,
  stepDelta = 5,
  outlier = c(200, 1200),
  columns = c("VP", "Comp", "RT", "Error"),compCoding = c("comp", "incomp"),
  errorCoding = c(0, 1),quantileType = 5,
  delim = "\t",
  skip = <math>\emptyset</math>)
```
#### Arguments

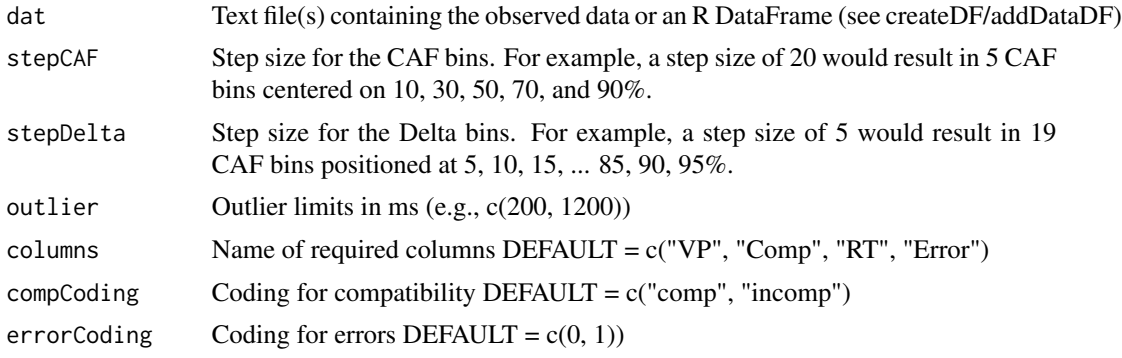

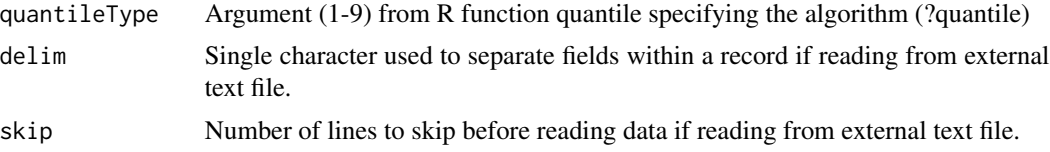

### Value

DataFrame

```
# Example 1
plot(flankerData) # flanker data from Ulrich et al. (2015)
# Example 2
plot(simonData) # simon data from Ulrich et al. (2015)
# Example 3 (Basic behavioural analysis from Ulrich et al. 2015)
flankerDat <- tibble::add_column(Task = "flanker", flankerData$summaryVP, .before = 2)
simonDat <- tibble::add_column(Task = "simon", simonData$summaryVP, .before = 2)
datAgg <- rbind(rbind(flankerDat, simonDat))
datAgg$VP <- factor(datAgg$VP)
datAgg$Task <- factor(datAgg$Task)
datAgg$Comp <- factor(datAgg$Comp)
aovErr <- aov(perErr ~ Comp*Task + Error(VP/(Comp*Task)), datAgg)
summary(aovErr)
model.tables(aovErr, type = "mean")
aovRt <- aov(rtCor ~ Comp*Task + Error(VP/(Comp*Task)), datAgg)
summary(aovRt)
model.tables(aovRt, type = "mean")
# Example 4
dat \leq createDF(nVP = 50, nTrl = 500, design = list("Comp" = c("comp", "incomp")))
dat <- addDataDF(dat,
                 RT = list("Comp\_comp" = c(500, 75, 120),"Comp_incomp" = c(530, 75, 100),
                 Error = list("Comp\_comp" = c(3, 2, 2, 1, 1),"Comp_incomp" = c(21, 3, 2, 1, 1)))
datOb <- dmcObservedData(dat)
plot(datOb)
plot(datOb, VP = 1)
# Example 5
dat \leq createDF(nVP = 50, nTrl = 500, design = list("Congruency" = c("cong", "incong")))
dat <- addDataDF(dat,
                 RT = list("Congruency\_cong" = c(500, 75, 100),"Congruency_incong" = c(530, 100, 110)),
                 Error = list("Congruency\_cong" = c(3, 2, 2, 1, 1),"Congruency_incong" = c(21, 3, 2, 1, 1)))
```
#### <span id="page-14-0"></span>dmcSim and the contract of the contract of the contract of the contract of the contract of the contract of the contract of the contract of the contract of the contract of the contract of the contract of the contract of the

```
datOb <- dmcObservedData(dat, stepCAF = 20, stepDelta = 10,
                         columns = c("VP", "Congruency", "RT", "Error"),
                         compCoding = c("cong", "incong"))
plot(datOb, labels = c("Congruent", "Incongruent"))
plot(datOb, VP = 1)
```

```
dmcSim dmcSim
```
#### Description

DMC model simulation detailed in Ulrich, R., Schroeter, H., Leuthold, H., & Birngruber, T. (2015). Automatic and controlled stimulus processing in conflict tasks: Superimposed diffusion processes and delta functions. Cognitive Psychology, 78, 148-174. This function is essentially a wrapper around the c++ function runDMC

#### Usage

```
dmcSim(
  amp = 20,
  tau = 30,
 mu = 0.5,
 bnds = 75,
  resMean = 300,
  resSD = 30,
  aaShape = 2,
  spShape = 3,
  sign = 4,
 nTr1 = 1e+05,
  tmax = 1000,
  varSP = FALSE,
  splim = c(-75, 75),
  varDR = FALSE,
  drShape = 3,
  drLim = c(0.1, 0.7),
  fullData = FALSE,
  nTrlData = 5,
  stepDelta = 5,
  stepCAF = 20,
 printInputArgs = TRUE,
 printResults = TRUE,
  setSeed = FALSE
```
)

#### Arguments

amp amplitude of automatic activation

16 dmcSim dmcSim dmcSim dmcSim dmcSim dmcSim dmcSim dmcSim dmcSim dmcSim dmcSim dmcSim dmcSim dmcSim dmcSim dmcSim dmcSim dmcSim dmcSim dmcSim dmcSim dmcSim dmcSim dmcSim dmcSim dmcSim dmcSim dmcSim dmcSim dmcSim dmcSim dm

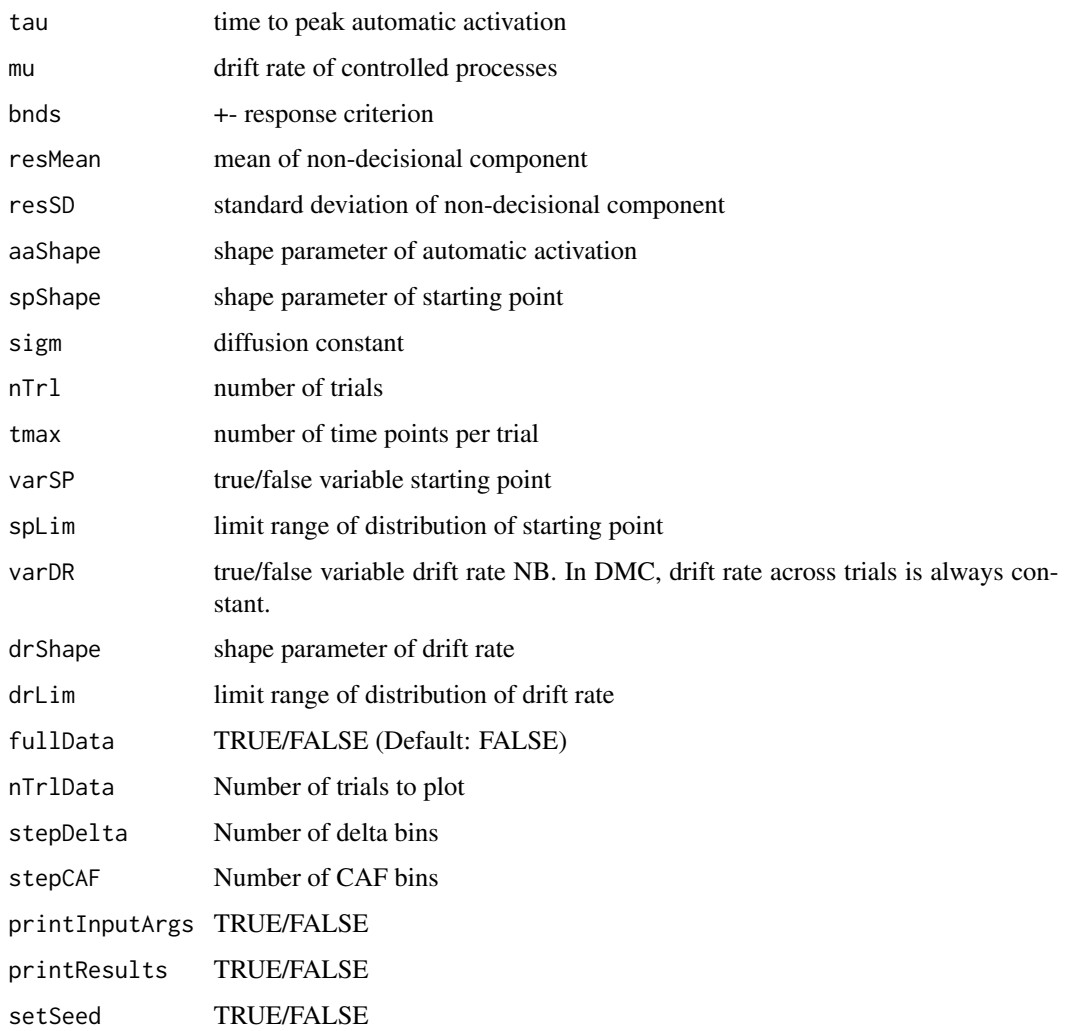

### Value

#### dmcsim

The function returns a list with the relevant results from the simulation. The list is accessed with obj\$name with the the following:

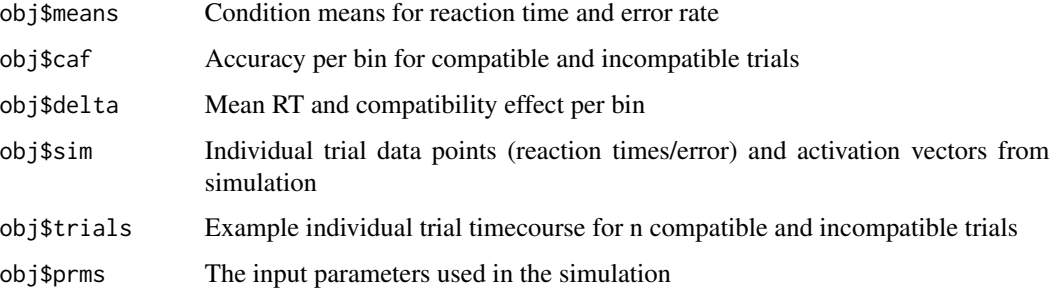

#### <span id="page-16-0"></span>dmcSims 17

### Examples

```
# Example 1
dmc <- dmcSim(fullData = TRUE) # full data only required for activation plot (top left)
plot(dmc)
dmc <- dmcSim() # faster
plot(dmc)
# Example 2
dmc \leftarrow dmcSim(tau = 130)
plot(dmc)
# Example 3
dmc \leq - dmcSim(tau = 90)
plot(dmc)
# Example 4
dmc \leftarrow dmcSim(varSP = TRUE)plot(dmc, "delta")
# Example 5
dmc \leq dmcSim(tau = 130, varDR = TRUE)
plot(dmc, "caf")
# Example 6
dmc <- dmcSim(stepDelta = 10, stepCAF = 10)
plot(dmc)
```
dmcSims *dmcSims*

# Description

Run dmcSim with range of input parameters.

#### Usage

```
dmcSims(params, printInputArgs = FALSE, printResults = FALSE)
```
#### Arguments

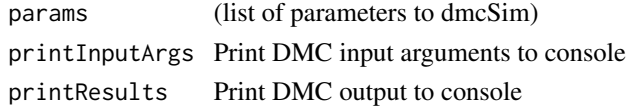

# Value

list of dmcsim

### Examples

```
# Example 1
params <- list(amp = seq(10, 20, 5), tau = c(50, 100, 150), nTrl = 50000)
dmc <- dmcSims(params)
plot(dmc[[1]]) # full combination 1
plot(dmc) # delta plots for all combinations
plot(dmc[c(1:3)]) # delta plots for specific combinations
# Example 2
params <- list(amp = seq(10, 20, 5), tau = seq(20, 40, 20), bnds = seq(50, 100, 25))
dmc <- dmcSims(params)
plot(dmc[[1]]) # combination 1
plot(dmc, ncol = 2) # delta plots for all combinations
plot(dmc[c(1:3)]) # delta plots for specific combinations
```
errDist *errDist*

#### Description

Returns a random vector of 0's (correct) and 1's (incorrect) with defined proportions (default =  $10\%$ errors).

#### Usage

 $errDist(n = 10000, proportion = 10)$ 

#### Arguments

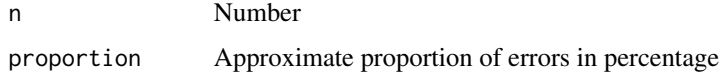

#### Value

double

```
# Example 1
x <- errDist(1000, 10)
table(x)
```
<span id="page-17-0"></span>

<span id="page-18-0"></span>flankerData *A summarised dataset: see raw data file flankerDataRaw and dmcObservedData.R This is the summarised Flanker Task data from Ulrich et al. (2015)*

#### Description

- \$summary –> Reaction time correct, standard deviation correct, percentage error, reaction time incorrect, and standard deviation for incorrect trials for both compatible and incompatible trials
- \$caf –> Proportion correct for compatible and incompatible trials across 5 bins
- \$delta –> Compatible reactions times, incompatible mean reaction times, mean reaction times, incompatible - compatible reaction times (delta), and standard deviation + standard error of this difference across 10 bins.

#### Usage

flankerData

#### Format

dmcob

flankerDataRaw *Raw flanker data from Ulrich et al. (2015)*

#### Description

- VP Subject number
- Comp comp vs. incomp
- RT
- Error  $0 =$  correct,  $1 =$  error

#### Usage

flankerDataRaw

<span id="page-19-0"></span>mean.dmcfitvp *mean.dmcfitvp*

#### Description

Aggregated simulation results from dmcFitVPs.

#### Usage

```
## S3 method for class 'dmcfitvp'
mean(x, \ldots)
```
# Arguments

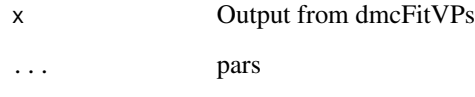

#### Value

dmcfit

The function returns a list with the relevant aggregated results dmcFitVPs. The list is accessed with obj\$name and so on with the the following:

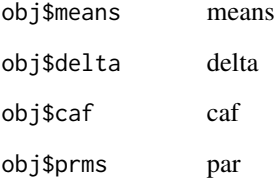

```
# Example 1: Fit individual data then aggregate
fitVPs <- dmcFitVPs(flankerData, nTrl = 1000, VP = c(2))
fitAgg <- mean(fitVPs)
plot(fitAgg, flankerData)
```
<span id="page-20-0"></span>plot.dmcfit *plot.dmcfit*

#### Description

Plot the simulation results from the output of dmcFitAgg. The plot can be an overall summary, or individual plots (activation, trials, pdf, cdf, caf, delta, all). Plot type summary1 contains an activation plot, example individual trials, the probability distribution function (PDF), the cumulative distribution function (CDF), the conditional accuracy function (CAF) and delta plots. This required that dmcSim is run with fullData = TRUE. Plot type summary2 contains only the PDF, CDF, CAF and delta plots and does not require that dmcSim is run with fullData = TRUE.

#### Usage

```
## S3 method for class 'dmcfit'
plot(
  x,
 y,
  figType = "summary",
  legend = TRUE,
  labels = c("Compatible", "Incompatible", "Observed", "Predicted"),
  cols = c("black", "green", "red"),
 ylimRt = c(200, 800),
 ylimEr = c(0, 20),
 ylimCAF = c(0, 1),cafBinLabels = FALSE,
 ylimDelta = c(-50, 100),
 xlimDelta = c(200, 1000),
  xlabs = TRUE,
 ylabs = TRUE,
  xaxts = TRUE,
  yaxts = TRUE,
  ...
\mathcal{L}
```
#### Arguments

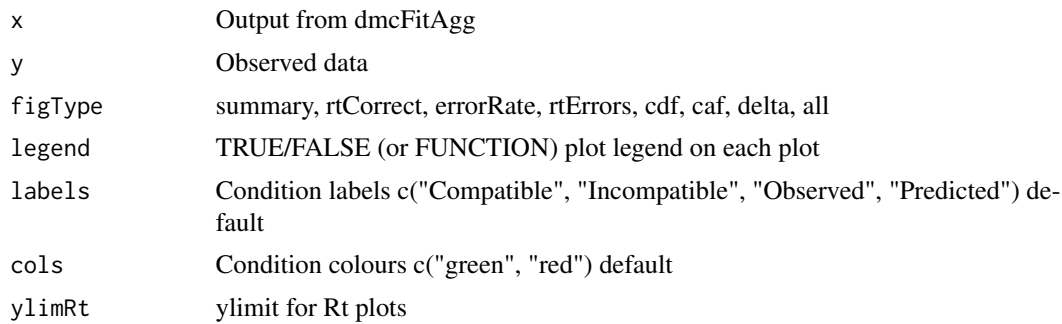

<span id="page-21-0"></span>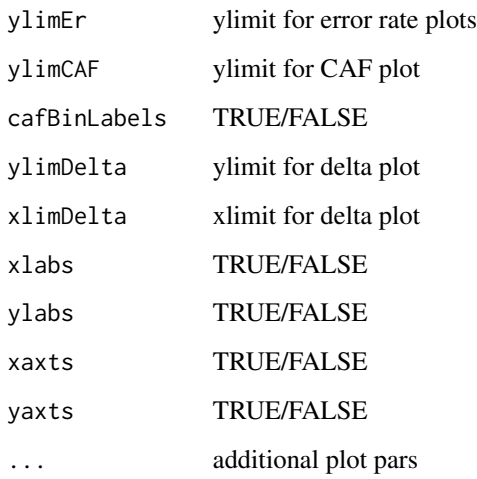

# Examples

```
# Example 1
resTh <- dmcFitAgg(flankerData, nTrl = 5000)
plot(resTh, flankerData)
# Example 2
resTh <- dmcFitAgg(flankerData, nTrl = 5000)
plot(resTh, flankerData)
plot(resTh, flankerData, figType = "all")
# Example 3
resTh <- dmcFitAgg(simonData, nTrl = 5000)
plot(resTh, simonData)
```
plot.dmcfitvp *plot.dmcfitvp*

#### Description

Plot the simulation results from the output of dmcFitVPs. The plot can be an overall summary, or individual plots (activation, trials, pdf, cdf, caf, delta, all). Plot type summary1 contains an activation plot, example individual trials, the probability distribution function (PDF), the cumulative distribution function (CDF), the conditional accuracy function (CAF) and delta plots. This required that dmcSim is run with fullData = TRUE. Plot type summary2 contains only the PDF, CDF, CAF and delta plots and does not require that dmcSim is run with fullData = TRUE.

# plot.dmcfitvp 23

# Usage

```
## S3 method for class 'dmcfitvp'
plot(
  x,
  y,
  figType = "summary",
  VP = NULL,legend = TRUE,
  labels = c("Compatible", "Incompatible", "Observed", "Predicted"),
  cols = c("black", "green", "red"),
  ylimRt = c(200, 800),
  ylimEr = c(0, 20),ylimCAF = c(0, 1),cafBinLabels = FALSE,
  ylimDelta = c(-50, 100),
  xlimDelta = c(200, 1000),
  xlabs = TRUE,
  ylabs = TRUE,
  xaxts = TRUE,
  yaxts = TRUE,
  ...
\mathcal{L}
```
# Arguments

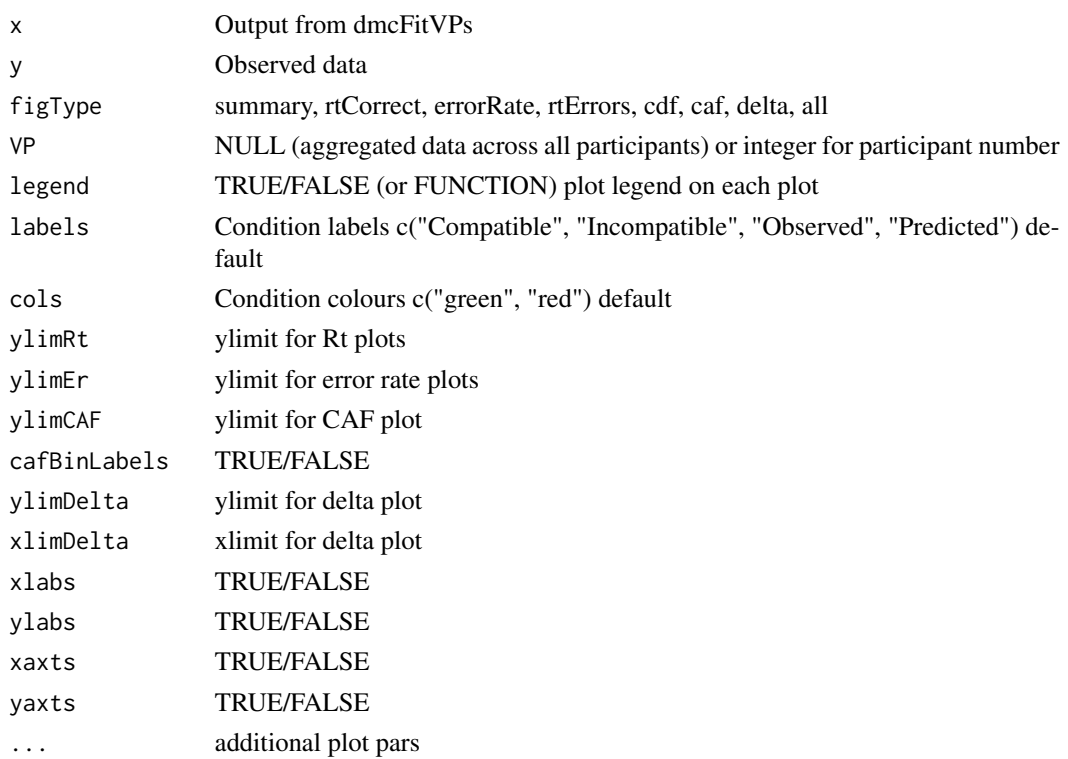

#### Examples

```
# Example 1
resTh <- dmcFitVPs(flankerData, nTrl = 5000, VP = c(2, 3))
plot(resTh, flankerData)
plot(flankerData, VP = 2)
plot(resTh, flankerData)
```
plot.dmclist *plot.dmclist*

#### Description

Plot the simulation results from the output of dmcSim. The plot can be an overall summary, or individual plots (activation, trials, pdf, cdf, caf, delta, all). Plot type summary1 contains an activation plot, example individual trials, the probability distribution function (PDF), the cumulative distribution function (CDF), the conditional accuracy function (CAF) and delta plot. This requires that dmcSim is run with fullData = TRUE. Plot type summary2 contains only the PDF, CDF, CAF and delta plots and does not require that dmcSim is run with fullData = TRUE.

#### Usage

```
## S3 method for class 'dmclist'
plot(
  x,
 ylim = c(-50, 150),
 xlim = NULL,col = c("black", "lightgrey"),
  lineType = "l",legendPos = "topleft",
 ncol = 1,
  ...
)
```
#### Arguments

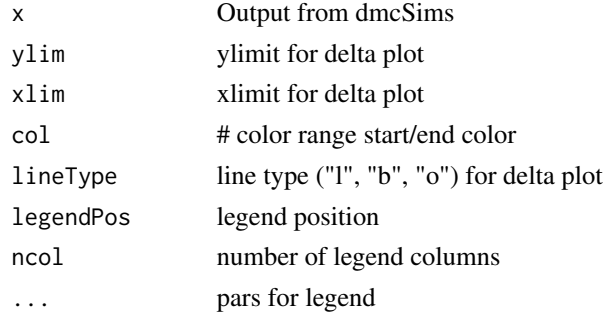

<span id="page-23-0"></span>

#### <span id="page-24-0"></span>plot.dmcob 25

#### Examples

```
# Example 1
params <- list(amp = seq(20, 30, 2))
dmc <- dmcSims(params)
plot(dmc, ncol = 2, xlim = c(0, 1300), ylim = c(-100, 200))# Example 2
params \le 1ist(amp=c(10, 20), tau = seq(20, 80, 40), mu = seq(0.2, 0.6, 0.2), nTr1 = 50000)
dmc <- dmcSims(params)
plot(dmc, ncol = 2, col=c("green", "blue"), lineType = "l")
```
plot.dmcob *plot.dmcob*

#### **Description**

Plot results from the output of dmcSim. The plot can be an overall summary, or individual plots (activation, trials, pdf, cdf, caf, delta, all). Plot type summary1 contains an activation plot, example individual trials, the probability distribution function (PDF), the cumulative distribution function (CDF), the conditional accuracy function (CAF) and delta plots. This required that dmcSim is run with fullData = TRUE. Plot type summary2 contains only the PDF, CDF, CAF and delta plots and does not require that dmcSim is run with fullData = TRUE.

#### Usage

```
## S3 method for class 'dmcob'
plot(
  x,
  figType = "summary",
  VP = NULL,legend = TRUE,labels = c("Compatible", "Incompatible"),
  cols = c("black", "green", "red"),
  errorBars = FALSE,
  errorBarType = "sd",
  ylimRt = c(200, 800),
 ylimEr = c(0, 20),vlimCAF = c(0, 1),cafBinLabels = FALSE,
  vlimDelta = c(-50, 100),
  xlimDelta = c(200, 1000),
  xlabs = TRUE,
  ylabs = TRUE,
```

```
xaxts = TRUE,
  yaxts = TRUE,
  ...
\lambda
```
# Arguments

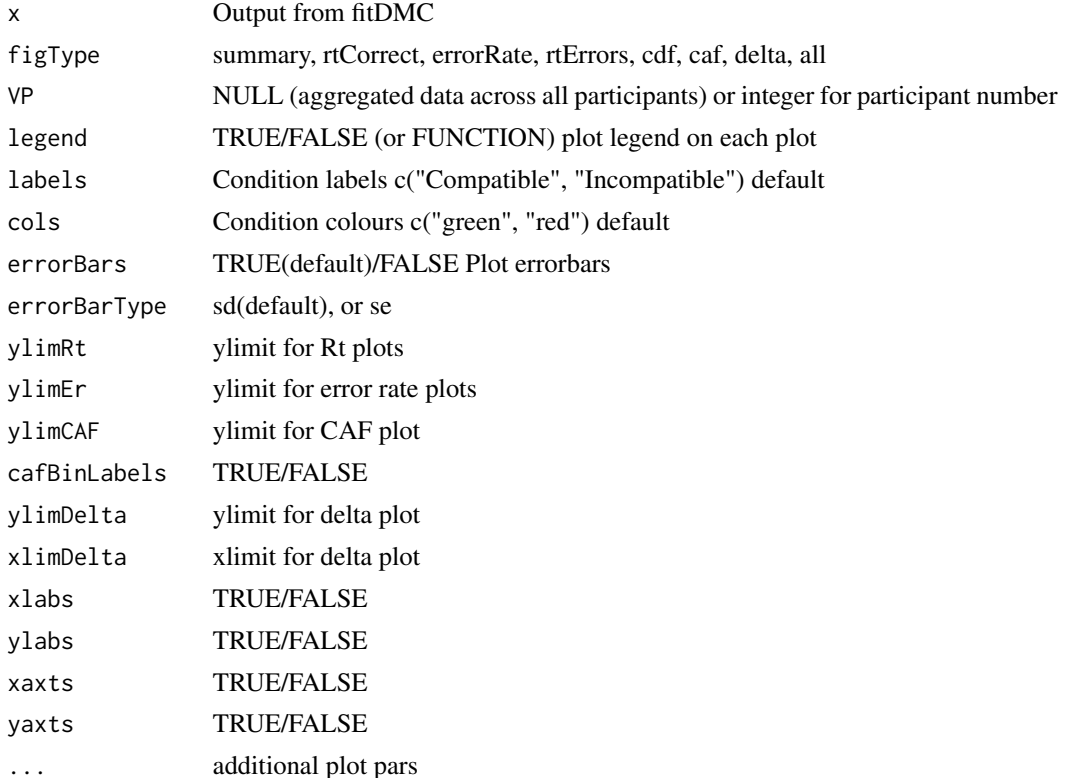

```
# Example 1 (real dataset)
plot(flankerData)
plot(flankerData, errorBars = TRUE, errorBarType = "se")
plot(flankerData, figType = "delta")
plot(flankerData, figType = "caf")
# Example 2 (real dataset)
plot(simonData)
plot(simonData, errorBars = TRUE, errorBarType = "se")
plot(simonData, figType = "delta", errorBars = TRUE, errorBarType = "sd")
# Example 3 (simulated dataset)
dat \leq createDF(nVP = 50, nTrl = 50,
               design = list("Comp" = c("comp", "incomp"))dat <- addDataDF(dat,
```

```
RT = list("Comp\_comp" = c(420, 100, 80),"Comp_incomp" = c(470, 100, 95)),
                 Error = list("Comp\_comp" = c(5, 3, 2, 1, 2),"Comp_incomp" = c(15, 8, 4, 2, 2))datOb <- dmcObservedData(dat)
plot(datOb, errorBars = TRUE, errorBarType = "sd")
# Example 4 (simulated dataset)
dat \leq createDF(nVP = 50, nTrl = 50,
                design = list("Comp" = c("comp", "incomp")))
dat <- addDataDF(dat,
                 RT = list("Comp\_comp" = c(420, 100, 150),"Comp_incomp" = c(470, 100, 120)),
                 Error = list("Comp_comp" = c(5, 3, 2, 1),
                              "Comp_incomp" = c(15, 8, 4, 2)))
datOb <- dmcObservedData(dat, stepCAF = 25)
plot(datOb)
```
plot.dmcsim *plot.dmcsim*

#### Description

Plot the simulation results from the output of dmcSim. The plot can be an overall summary, or individual plots (activation, trials, pdf, cdf, caf, delta, all). Plot type summary1 contains an activation plot, example individual trials, the probability distribution function (PDF), the cumulative distribution function (CDF), the conditional accuracy function (CAF) and delta plot. This requires that dmcSim is run with fullData = TRUE. Plot type summary2 contains only the PDF, CDF, CAF and delta plots and does not require that dmcSim is run with fullData = TRUE.

#### Usage

```
## S3 method for class 'dmcsim'
plot(
  x,
  figType = "summary1",
  ylimCAF = c(0, 1),cafBinLabels = FALSE,
 ylimDelta = c(-50, 150),
 ylimRt = c(200, 800),
  vlimErr = c(0, 20),
  legend = TRUE,labels = c("Compatible", "Incompatible"),
  cols = c("black", "green", "red"),
  errorBars = FALSE,
  xlabs = TRUE,
```

```
ylabs = TRUE,
  xaxts = TRUE,
  yaxts = TRUE,
  ...
\mathcal{L}
```
# Arguments

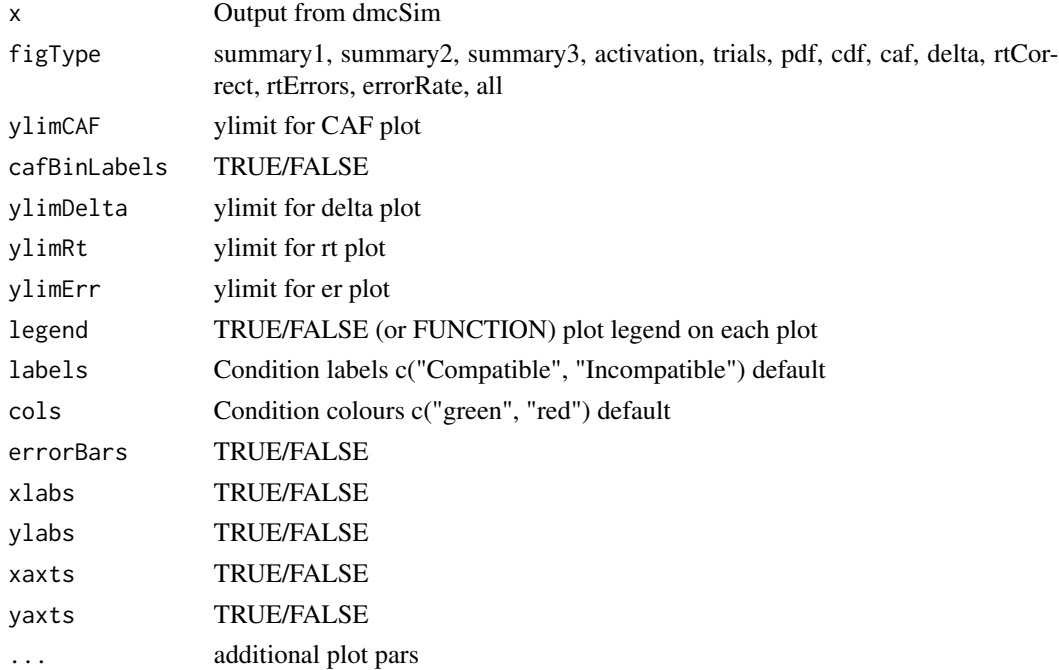

```
# Example 1
dmc = dmcSim(fullData = TRUE)
plot(dmc)
# Example 2
dmc = dmcSim()plot(dmc)
# Example 3
dmc = dmcSim()
plot(dmc, figType = "all")
# Example 4
dmc = dmcSim()plot(dmc, figType = "summary3")
```
<span id="page-28-0"></span>rtDist *rtDist*

# Description

Returns value(s) from a distribution appropriate to simulate reaction times. The distribution is a combined exponential and gaussian distribution called an exponentially modified Gaussian (EMG) distribution or ex-gaussian distribution.

#### Usage

```
rtDist(n = 10000, gaussMean = 600, gaussSD = 50, expRate = 200)
```
#### Arguments

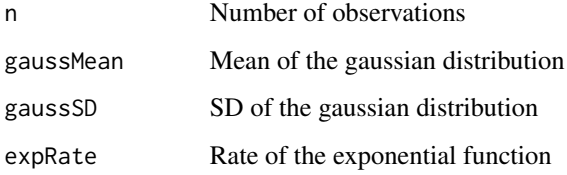

#### Value

double

```
# Example 1
x <- rtDist()
hist(x, 100)
# Example 2
x <- rtDist(n=20000, gaussMean=800, gaussSD=50, expRate=100)
hist(x, 100)
```
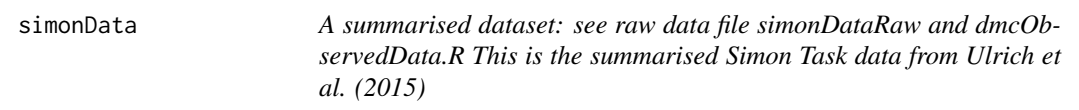

#### <span id="page-29-0"></span>Description

- \$summary –> Reaction time correct, standard deviation correct, percentage error, reaction time incorrect, and standard deviation for incorrect trials for both compatible and incompatible trials
- \$caf –> Proportion correct for compatible and incompatible trials across 5 bins
- \$delta –> Compatible reactions times, incompatible mean reaction times, mean reaction times, incompatible - compatible reaction times (delta), and standard deviation + standard error of this difference across 10 bins.

#### Usage

simonData

#### Format

dmcob

simonDataRaw *Raw simon data from Ulrich et al. (2015)*

#### Description

- VP Subject number
- Comp comp vs. incomp
- RT
- Error  $0 =$  correct,  $1 =$  error

#### Usage

simonDataRaw

summary.dmcfit *summary.dmcfit*

#### Description

Summary of the simulation results from dmcFitAgg

#### Usage

```
## S3 method for class 'dmcfit'
summary(object, digits = 2, ...)
```
#### <span id="page-30-0"></span>Arguments

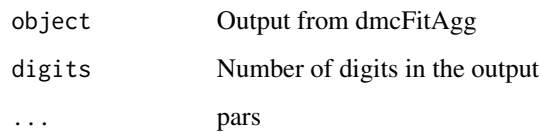

# Value

DataFrame (tibble)

# Examples

```
# Example 1
fitAgg <- dmcFitAgg(flankerData, nTrl = 1000)
summary(fitAgg)
```
summary.dmcfitvp *summary.dmcfitvp*

#### Description

Summary of the simulation results from dmcFitVPs

#### Usage

## S3 method for class 'dmcfitvp' summary(object, digits = 2, ...)

# Arguments

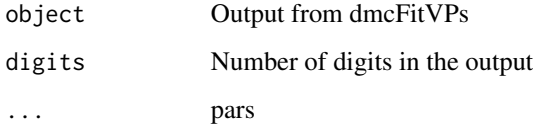

### Value

list of DataFrames (tibbles) with the first being individual participant fitted parameters and the second being the mean fitted parameters

# Examples

```
# Example 1
fitVPs <- dmcFitVPs(flankerData, nTrl = 1000, VP = c(1, 10))
summary(fitVPs)
fit <- mean(fitVPs)
```
summary.dmcsim *summary.dmcsim*

#### Description

Summary of the overall results from dmcSim

#### Usage

```
## S3 method for class 'dmcsim'
summary(object, digits = 1, ...)
```
#### Arguments

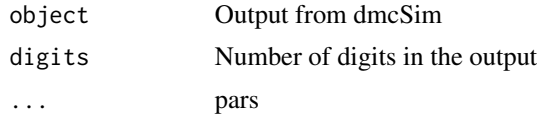

#### Value

list

#### Examples

```
# Example 1
dmc <- dmcSim()
summary(dmc)
# Example 2
```
dmc  $\leftarrow$  dmcSim(tau = 90) summary(dmc)

<span id="page-31-0"></span>

# <span id="page-32-0"></span>Index

∗ datasets flankerData, [19](#page-18-0) flankerDataRaw, [19](#page-18-0) simonData, [29](#page-28-0) simonDataRaw, [30](#page-29-0) addDataDF, [3](#page-2-0) addErrorBars, [4](#page-3-0) calculateCAF, [5](#page-4-0) calculateCostValue, [6](#page-5-0) calculateDelta, [7](#page-6-0) createDF, [8](#page-7-0) dmcCppR, [9](#page-8-0) dmcFitAgg, [9](#page-8-0) dmcFitVPs, [11](#page-10-0) DMCfun *(*DMCfun-package*)*, [2](#page-1-0) DMCfun-package, [2](#page-1-0) dmcObservedData, [13](#page-12-0) dmcSim, [15](#page-14-0) dmcSims, [17](#page-16-0) errDist, [18](#page-17-0) flankerData, [19](#page-18-0) flankerDataRaw, [19](#page-18-0) mean.dmcfitvp, [20](#page-19-0) plot.dmcfit, [21](#page-20-0) plot.dmcfitvp, [22](#page-21-0) plot.dmclist, [24](#page-23-0) plot.dmcob, [25](#page-24-0) plot.dmcsim, [27](#page-26-0) rtDist, [29](#page-28-0) simonData, [29](#page-28-0) simonDataRaw, [30](#page-29-0) summary.dmcfit, [30](#page-29-0) summary.dmcfitvp, [31](#page-30-0) summary.dmcsim, [32](#page-31-0)